## TotalView 2020.2 Supported Platforms

## Versions

Interpret version information in the following ways:

 $\blacksquare$  **Compilers:** Versions are given as a range, from the earliest supported version to the latest supported version, which is usually the current version. All versions within the range are supported.

Version information first lists compilers that support both C/C++ and Fortran, followed by compilers specific to one language or the other.

- $\blacksquare$ **Operating Systems:** Specific supported versions are listed. If a whole number is given, all minor versions of that whole number are supported.
- **MPI Products:** No versions are given. The rule is: if a product version can be compiled with a supported compiler, that product version is supported.

## Support Notes

- $\blacksquare$  The version of this document in the product distribution is a snapshot. For the latest information, [see the PDF version](https://docs.roguewave.com/en/totalview/current/pdfs/TotalView_Platforms_Guide.pdf) on the TotalView documentation web site.
- $\blacksquare$  **X Windows:** X Windows is required on all platforms to run the TotalView and MemoryScape GUIs. Systems used for remote debugging, i.e. those running only the TotalView Server, do not need X Windows installed.
- $\blacksquare$  **OpenMP:** Most languages now support OpenMP. If your language supports it, and if your OpenMP code compiles successfully with one of our supported compilers, then your OpenMP is considered supported by TotalView for HPC.
- п **CUDA debugging:**
	- $\blacksquare$  **Operating systems support**: Linux x86-64, Linux PowerLE/OpenPOWER, and Linux-arm64 operating systems. Current support is for the 9.2, 10, and 11 tool chains.
	- П **NVIDIA GPUs support**: Tesla, Fermi, Kepler, Pascal, and Volta

**Notes**: 1) There is limited support for the Dynamic Parallelism feature; 2) On the NVIDIA Jetson Xavier Developer Kit, you must debug applications as root. For more information, please see the CUDA chapters in the *TotalView User Guide*.

 $\blacksquare$  **ReplayEngine for reverse debugging:** Supported on Linux x86 and x86-64 operating systems. On other platforms, ReplayEngine buttons and menu selections are grayed out in the UI. For more information, please see the document *Reverse Debugging with ReplayEngine*.

Replay Engine supports the IP transport mechanism on most MPI systems. It supports communication over Infiniband using either the IBverbs or the QLogic PSM transport layers on some systems. Please see the section "Using ReplayEngine with Infiniband MPIs" in the *TotalView for HPC User Guide* for details.

 $\blacksquare$  **Python debugging:** Python 2.7 and 3.5 and above debugging is supported on Linux x86-64 operating systems. For more information, please see "Debugging Python" in the *TotalView for HPC User Guide*.

## Platform Support

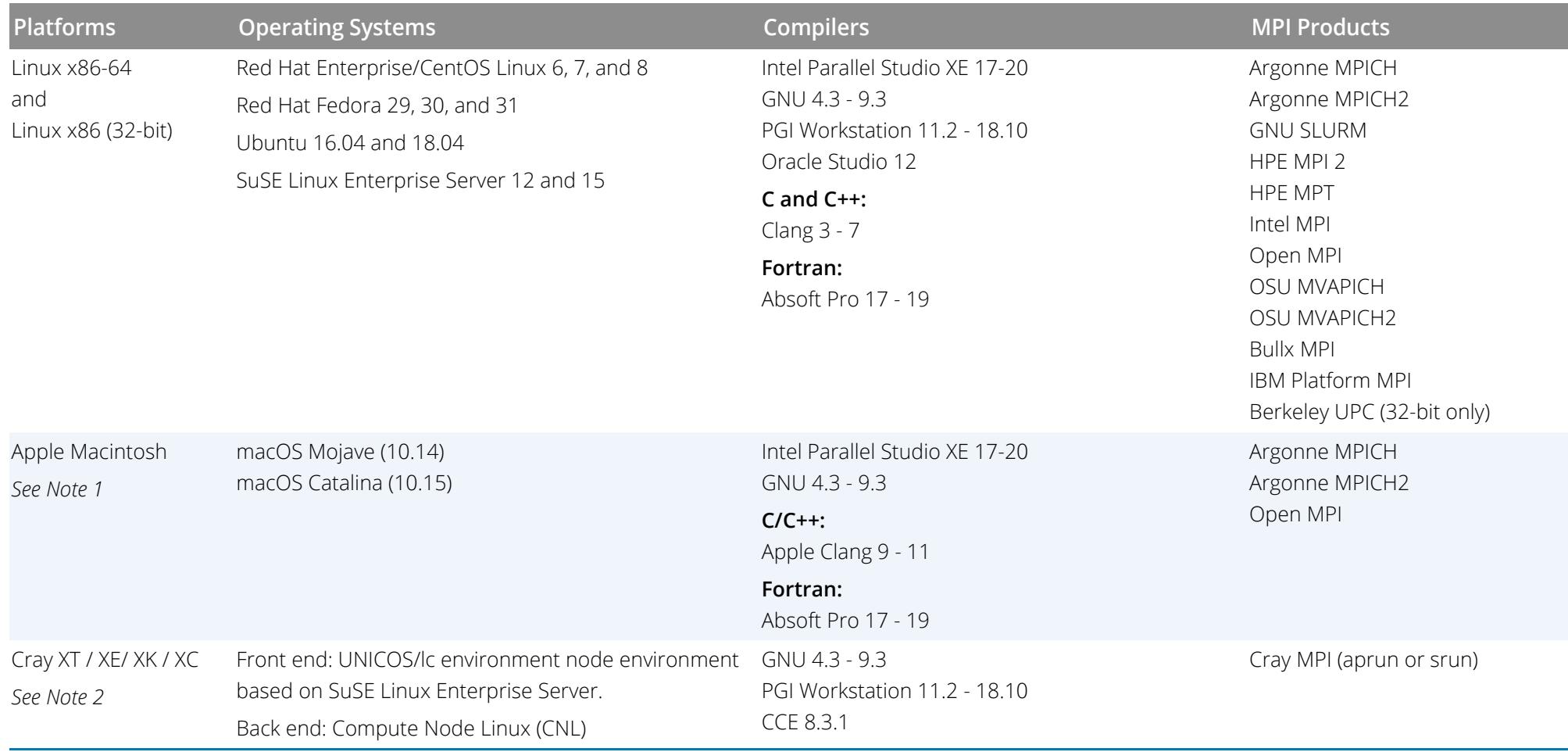

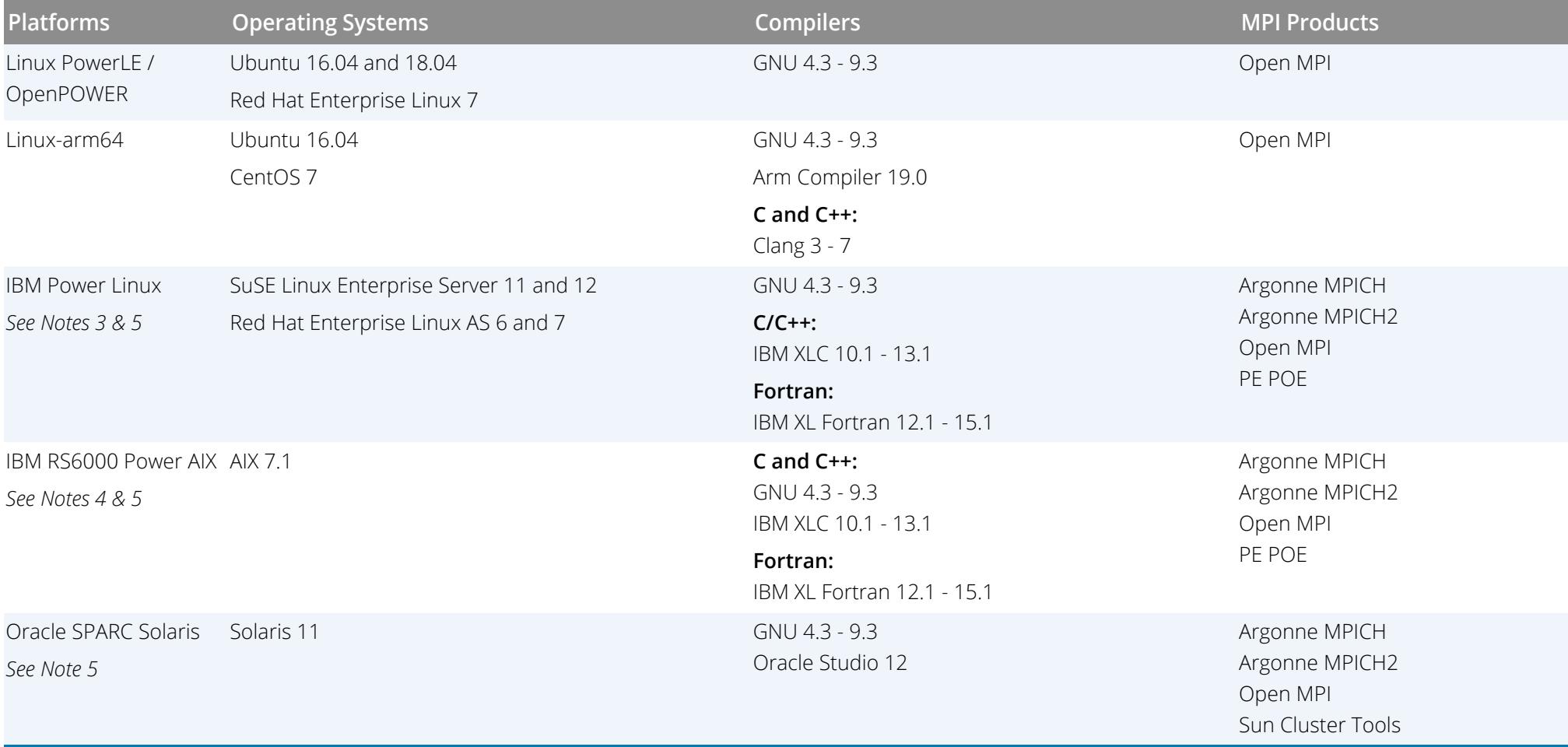

Note 1: The TotalView UI requires X11. For important notes on installing TotalView on macOS, please see the section "Troubleshooting Mac OS X Installations" in the *TotalView Reference Guide*.

**Note 2:** Support on the XK6 platform for Cray's OpenMP Accelerator Directives and Cray's OpenACC Directives. For details, see the section "Directive-Based Accelerator Programming Languages" in the *TotalView for HPC User Guide*. ReplayEngine supports debugging MPI-based programs using Cray MPI over the Gemini Interconnect found on Cray XE (x86\_64 only) supercomputers.

**Note 3:** Debugging threaded programs (pthreads) that call exec() not supported.

**Note 4:** The TotalView Message Queue Display (MQD) feature with applications using IBM MPI Parallel Environment (PE) requires the threaded version of the MPI library.

**Note 5**: Classic TotalView UI only